To complete a multi-presentation evaluation :

- 1. Log into the Avera CE Portal
- 2. Click My CE Evaluations & Certificate

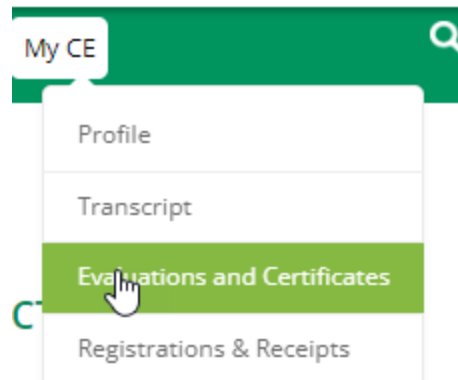

3. Locate the activity and click on the button "Complete Evaluation"

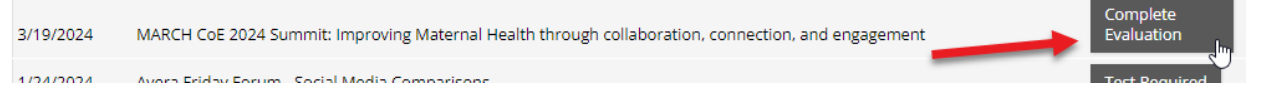

4. Check the presentations attended. If this is a multiple day activity, click tab for each day and check box for each presentation attended. NOTE: the tab will turn light gray for the day evaluating presentations.

## **EVALUATIONS AND CERTIFICATES**

Click on the column title below to sort the evaluations and certificates

## MARCH COE 2024 SUMMIT: IMPROVING MATERNAL HEALTH THROUGH COLLABORATION, CONNECTION, AND ENGAGEMENT 3/19/2024 - 3/20/2024

Instructions: Please select the presentations that you have attended on each day of the event. After selecting all attended presentations, you may click Begin Evaluation to complete evaluations for any presentations that have already occurred. You will only be able to claim credit for the presentations that you have evaluated. The final Overall Evaluation will not be available until the event has concluded; this must be completed to claim credit.

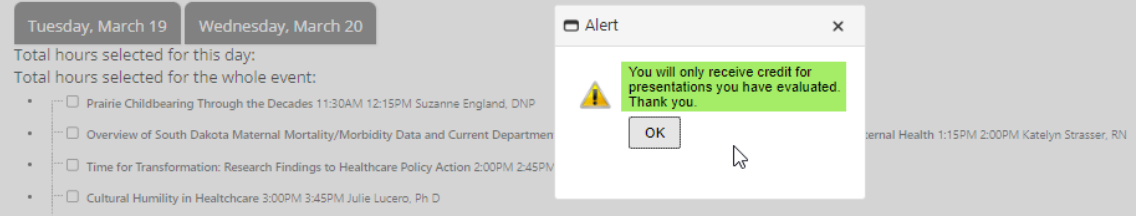

. Lim □ Overview of Perinatal Health Research and Action for Maternal Equity (PHRAME) Research Project 3:45PM 4:30PM Arielle Deutsch, Ph D

Begin Evaluation

## 2 Avera CE Portal –Complete Multi-Presentation Evaluation

5. After checking all presentations for both days, verify the hours selected for the day / activity are correct. If the hours are not correct, verify that all presentations have been checked on both days. This must be done prior to clicking Begin Evaluation button.

Instructions: Please select the presentations that you have attended on each day o evaluations for any presentations that have already occurred. You will only be able available until the event has concluded; this must be completed to claim credit.

Tuesday, March 19 **Wednesday, March 20** Total hours selected for this day: 3 Hours Total hours selected for the whole event: 4.5 Hours

6. To evaluate activity, click Begin Evaluation button. A certificate will be emailed to the email account attached to

the Avera CE Portal.<br>available until the event has concluded; this must be complete

Tuesday, March 19 Wednesday, March 20

Total hours selected for this day: 3 Hours Total hours selected for the whole event: 4.5 Hours

- Session One: Unexpected Leadership: Modeling When It Matters 8:45AM
- Session Two: Cross Cultural Engagement 10:30AM 12:00PM Jyoti Angal, P

Begin Evaluation